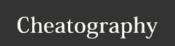

## Vim tips Cheat Sheet

by Icjury via cheatography.com/59261/cs/15564/

:set number!

| Formatting |                            |
|------------|----------------------------|
| guu        | lower case line            |
| gUU        | upper case line            |
| gw[u/U]    | uppper/lower case a word ( |

| Pasting           |                                                            |
|-------------------|------------------------------------------------------------|
| :reg              | show registers values                                      |
| "2p               | paste from register 2                                      |
| :r! ls            | paste result from command (Is)                             |
| :%!sort -u        | sort file                                                  |
| '<,'>! sort -u    | sort selected lines                                        |
| :ls               | buffer list                                                |
| :normal {command} | execute <i>command</i> as if it where typed in normal mode |

| Misc Comands                       |                                    |  |
|------------------------------------|------------------------------------|--|
| <ctrl-a><ctrl-x></ctrl-x></ctrl-a> | Increment/Decrement a number       |  |
| <ctrl-r>=5*5</ctrl-r>              | Inserts 25                         |  |
| <ctrl-x><ctrl-f></ctrl-f></ctrl-x> | insert a filename from current dir |  |

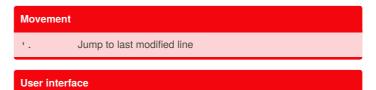

toggle between show/hide numbers

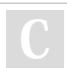

By **Icjury** cheatography.com/lcjury/

Published 23rd April, 2018. Last updated 23rd April, 2018. Page 1 of 1. Sponsored by **ApolloPad.com**Everyone has a novel in them. Finish Yours!

<a href="https://apollopad.com">https://apollopad.com</a>